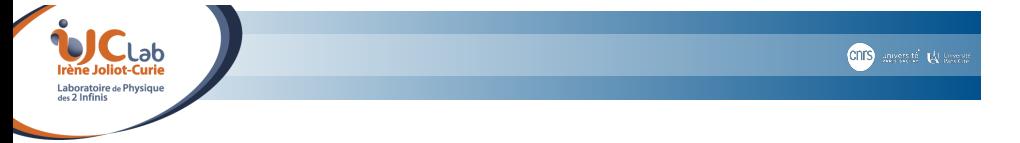

## **De** Jurassic Fortran **<sup>à</sup>** *Fortr'&Furious*

Calculer sur CPU et GPU avec NVfortran et OpenACC

Vincent LAFAGE

<sup>1</sup>IJCLab, Laboratoire de Physique des 2 Infinis Irène Joliot-Curie Université Paris-Saclay

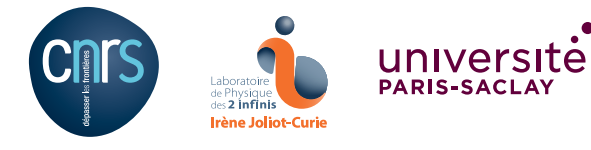

2 mai *2024*

V. Lafage (University Paris-Saclay) 2 mai *2024* 1/24

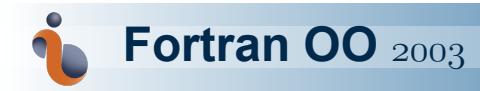

module test\_class\_module<br>implicit none<br>type, public :: Test<br>integer, private, allocatable :: arr (:)<br>contains<br>final :: destructor<br>procedure :: method<br>end type<br>end type interface Test<br>procedure :: constructor<br>epicale is constructor<br>private :: constructor<br>private :: constructor<br>distantion<br>construction (in )<br>integer , intent (in) :: arr\_size<br>wite (\*.\*) 'Constructor works'<br>thistarr = 0<br>dista subroutine destructor (this)<br>type (Test) :: this<br>write (\*, \*) 'Destructor works'<br>if (allocated (this%arr)) deallocate (this%arr)<br>and subroutine pure integer function method (this)<br>class (Test), intent (in) :: this<br>method = sum (this%arr)<br>end function method<br>end module

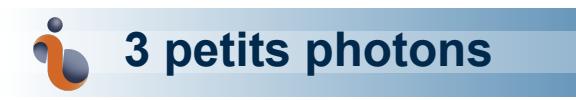

#### École Informatique IN2P3 « Parallélisme sur Matériel Hétérogène »

https://indico.in2p3.fr/event/13126

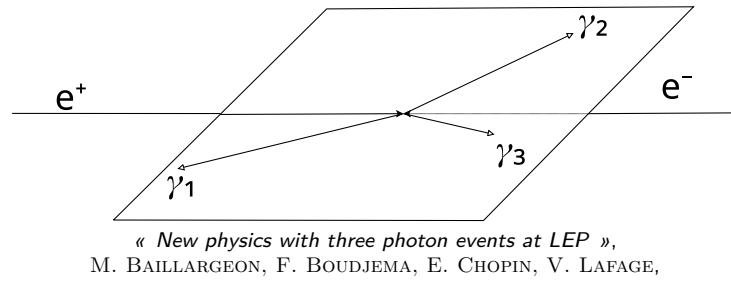

Z.Phys. C71 (*1996*) 431–442, e-Print : arXiv:hep-ph/9506396v2

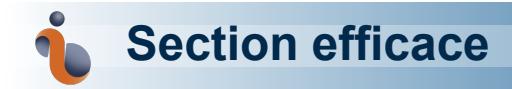

Comment la calculer ?

d'autant plus grande qu'ils y a plus de configurations possibles pour les particules sortantes : somme sur l'espace des configurations, appelé *espace des phases*

$$
\sigma \quad = \quad \int \left|\mathcal{M}\right|^2 \times \delta^4 (P-p_1-\cdots -p_n) \prod_{i=1}^n \, \mathrm{d}^4 p_i \, \delta(p_i^2-m_i^2) \, \theta(p_i^0) \qquad \quad \textbf{(1)}
$$

ce qu'on somme (la section efficace différentielle) dépend de *l'élément de matrice de transition* |ℳ|<sup>2</sup> calculé à partir des *graphes de* **Feynman**

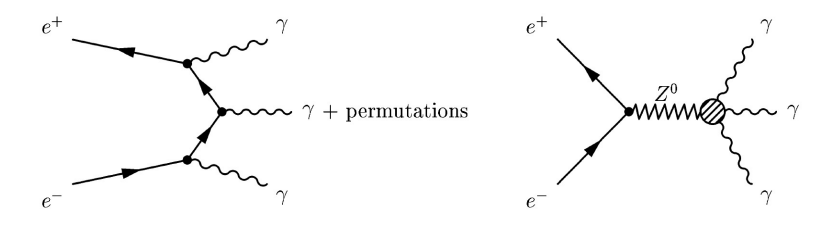

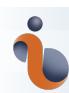

#### **Intégration numérique :** ⇒ *Monte-Carlo*

Ici, la plus simple (pas de raffinement adaptatif) :

- générer un événement avec un certain poids,
	- · générateur de nombres pseudo-aléatoires
	-
	- · méthode RAMBO *« A new Monte Carlo treatment of multiparticle phase space at high energies »,*
		- R. Kleiss, W. J. Stirling, S. D. Ellis, Comput. Phys. Commun. 40, 359 (*1986*).
- voir s'il passe les coupures,
- calculer l'élément de matrice,
- **·** pondérer,
- accumuler…

…et recommencer

Mais il y a deux types d'itérations :

- 1 celles qui dépendent de la précédente…
- 2 … et les autres ⇒ Monte-Carlo est *délicieusement parallélisable*

(*embarassingly parallel*)

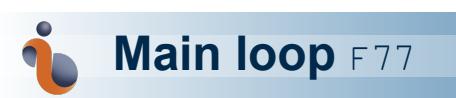

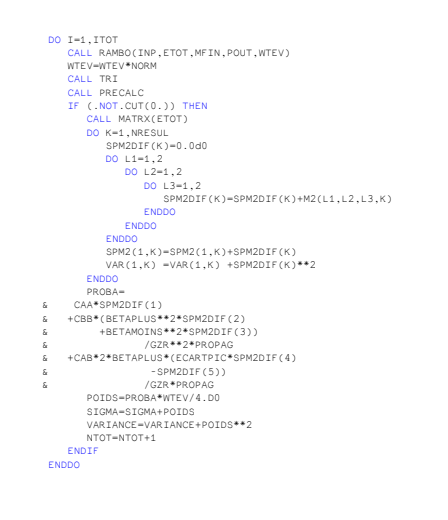

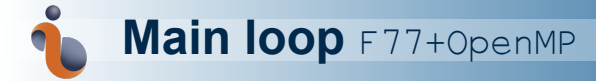

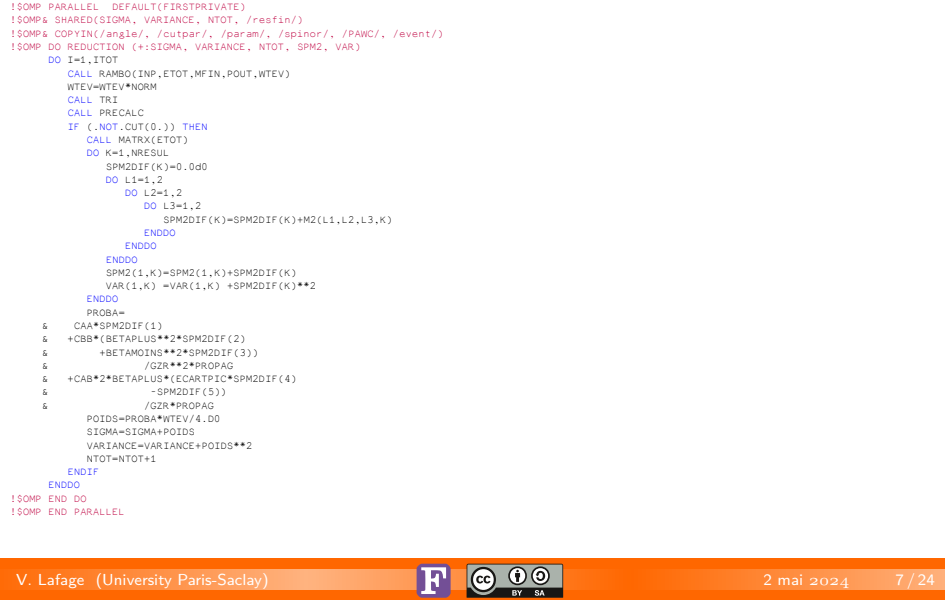

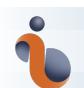

# **Main loop** F77+OpenMP **: results**

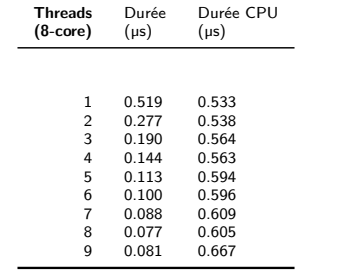

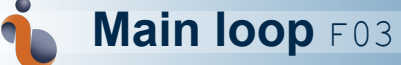

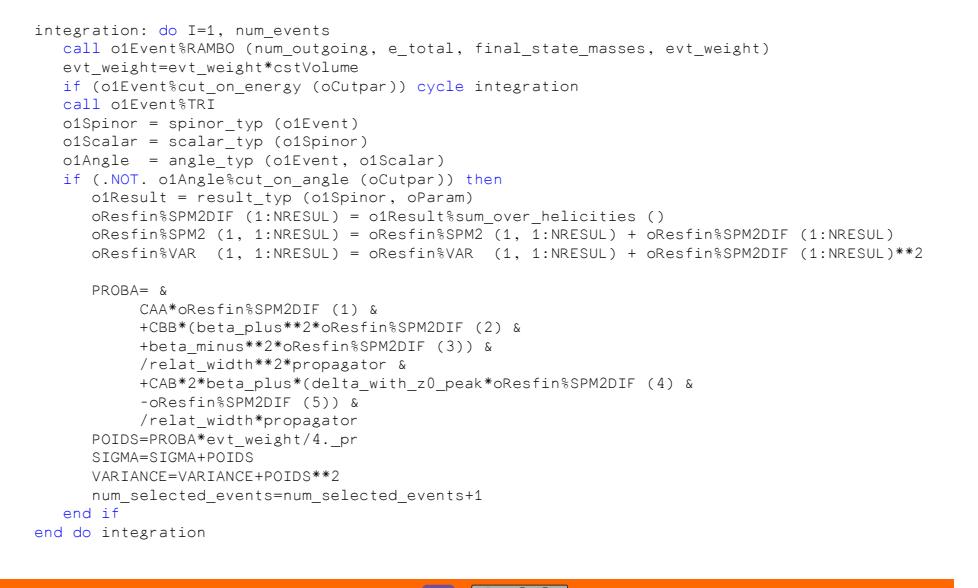

#### V. Lafage (University Paris-Saclay) 2 mai *2024* 9/24

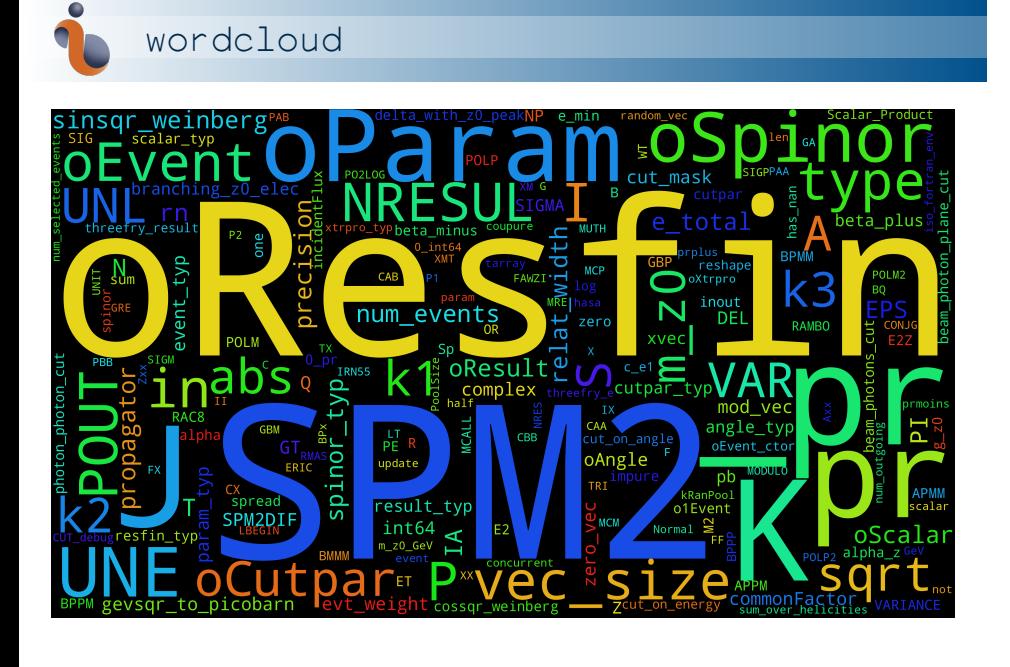

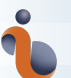

# **RNG** Random123

module ThreeryModule<br>
suse iso\_fortran\_env, only: int64<br>
use iso\_fortran\_env, only: int64<br>
integer, parameter :: NRU\_THREEFRY = 2, N\_ROUNDS\_THREEFRY = 20<br>
integer(int64), parameter :: C240 = int (z'18D1iBDAA9FC1A22', int64 pure function mix (e, r) result(v)<br>integer (int64), intent (in) :: e (0:1), r<br>integer (int64), dimension (0:1) :: v<br>v(0:1) = [ ieor(e(0), ishftc(e(1), r)), ieor (e(1), ishftc(e(0), 64 - r)) ]<br>end function mix pure function threefry (p, K0) result (v)<br>
integer(int64), intent(in) :: p(0:)<br>
integer(int64), dimension (0:1) :: v, e, ksi<br>
integer :: r<br>
integer :: r<br>
integer :: r  $\begin{array}{l} \mathsf{Kk} = \left\{ \mathsf{K0k(0)}, \ \mathsf{K0k(1)}, \ \mathsf{iser(C240, \ \mathsf{ieor(K0k(0)}, \mathsf{K0k(0)}))} \right\} \\ \mathsf{d}\mathsf{o}\mathsf{r} = \mathsf{0}, \ \mathsf{N}, \mathsf{R0bN0S}, \mathsf{THKERTN} \mathsf{r} + 1 \quad \textsf{I\text{-}Pform Theefish rounds} \\ \mathsf{if} \left( \mathsf{mod} \mathsf{r}, 4 \right) = \mathsf{0} \quad \textsf{then} \\ \mathsf{k}\mathsf{si} = \mathsf{key\_s$ V. Lafage (University Paris-Saclay) 2 mai 2024 11/24

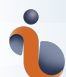

### **Main loop** F03 **: vectorisation**

integration: do concurrent (I-1:num\_vecs)<br>
rar = reshape ([ ((random\_vec (6\*(ii - 1) \* vec\_size + k) + j), j=0, 5), k=0, vec\_size - 1) ], shape (rn))<br>
call oifewnt#RAMBO (rn, num\_outgoing, e\_total, evt\_weight)<br>
call oifewn PROGA-sum (s<br>
- SUM CAR-ORGETIF (., 1) &<br>
- CAR-ORGETINSPM2DIF (., 2) &<br>
- CAR-ORGETINSPM2DIF (., 2) &<br>
- Hota \_windth=\*2?propagator &<br>
- Melal\_vidth=\*2?propagator &<br>
- Melal\_vidth=\*2?propagator &<br>
- CAR-2?beta\_plus (delta

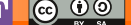

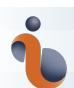

## **Main loop** F03 **: autovectorisation**

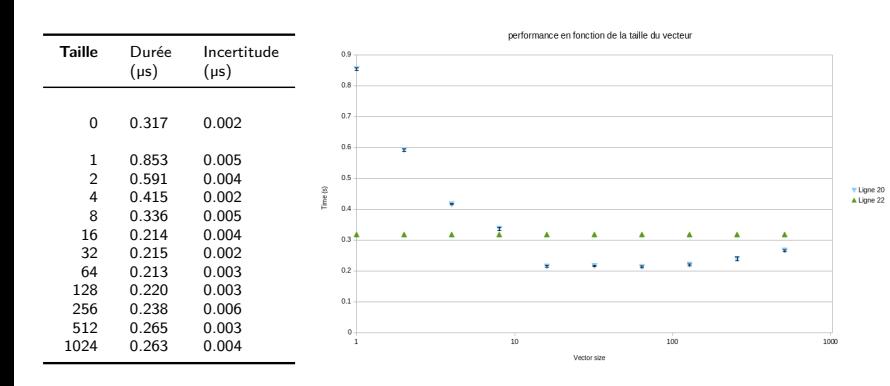

avec gfortran-12 sur une archi avx-512f

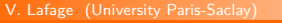

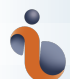

### **Main loop** F03 **: autovectorisation**

- pas terrible
- malgré le potentiel de loop-unrolling
- … mais tous les calculs sont menés à terme même ceux qui vont être jeté par les cuts
- … mais le calcul complexe de coeur de boucle n'est vraisemblablement pas vectorisé

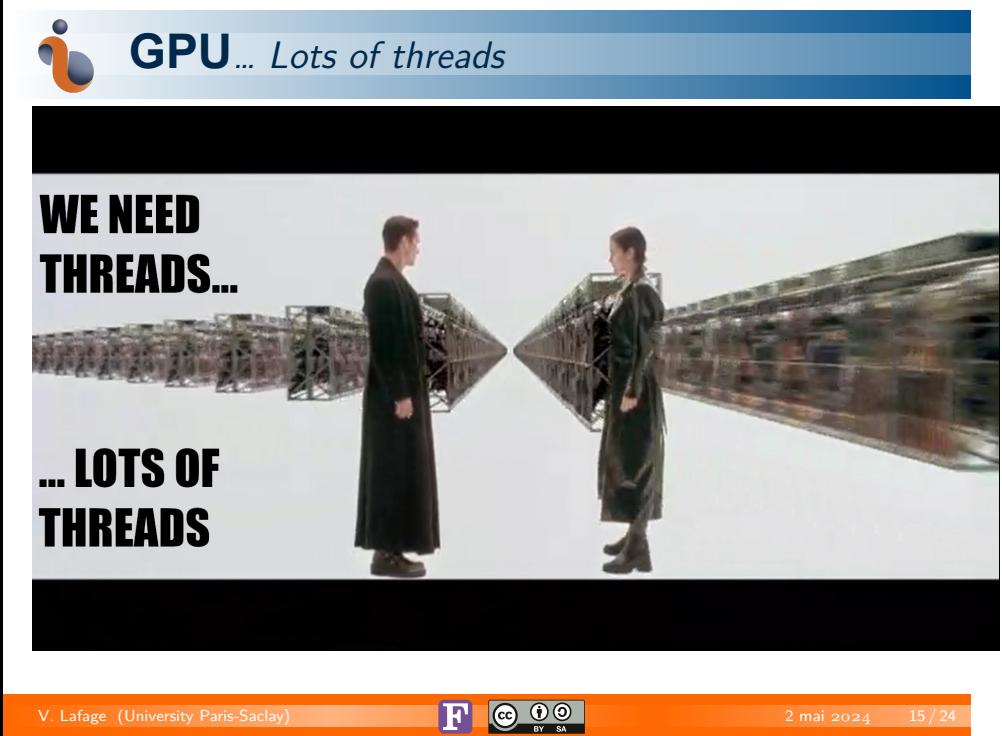

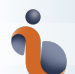

### **Main loop** F03 **: autoparallélisation ?**

...<br>
use, intrinsic :: iso\_fortran\_env, only: pr => real64<br>
integer, parameter :: NP = 3 !< Number of generated impulsions<br>
real (pr), parameter :: one = 1, & ! zero = 0, two = 2, half = one / two,<br>
TWOPI = 2 \* acos (-one ...

\$ nvfortran factorial.f90 && ./a.out NVFORTRAN-S-0155-Intrinsic not supported in initialization: log\_gamma (factorial.f90: 8)…

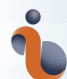

### **Main loop** F03 **: autoparallélisation ?**

*BTConvigtion make -1 Mekatia.Hether*<br> *Information and -1 Mekatia.Hether*<br> *Information and -1 Mekatia.Here - tephative -C -marchenative -margins-bioling - telefon-acel -c -o obj/mprecision.d arc/precision.19<br>
Information* NVFORTRAN-F-0000-Internal compiler error. module:new\_dtype, dt nfd 160 (src/event.f90: 144)<br>NVFORTRAN/x86-64 Linux 24.3-0: compilation aborted<br>make: \*\*\* [Makefile.mk:73 : obj/event.o] Erreur 2

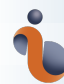

# **Main loop** F03 **: autoparallélisation…**

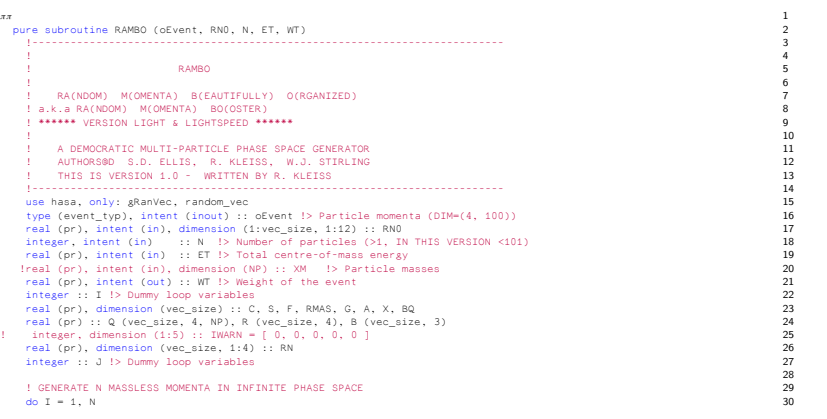

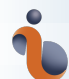

# **Main loop** F03 **: autogpuification ?**

\$ FC=nvfortran make -f Makefile.mk

...<br>nvfortran –g.-mail –maxtra –marror –tp=native –C –march=native –mtune=native –mavv312f –acc gpu –Minfo=accel –c –o obj/event.o src/event.f90<br>nvfortran-marring-CDAX Fortran or OpenIcC GPV targets disables –Mebunds<br>NVFOR

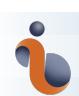

### **Capture d'électrons & supernovae**

Groupe théorie IPNO Simulation : 1000 types de noyaux 50 valeurs de T ⇒ 1000 ans de CPU

- \* *profiling*
- \* audit bibliothèques
- \* gestion mémoire
- \* vectorisation

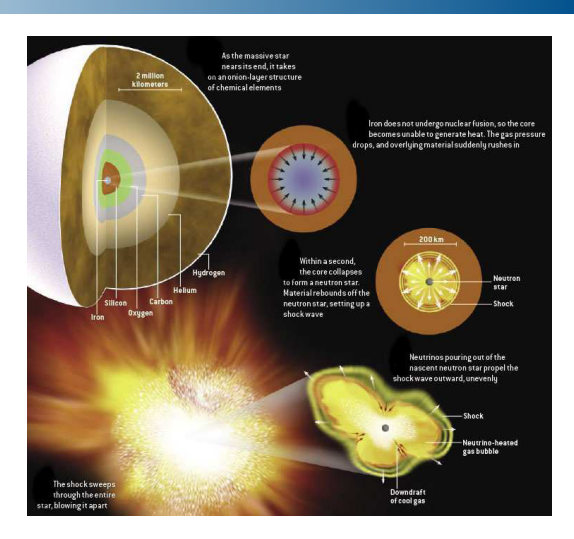

⇒ **facteur > 55** ⇒ **20 ans de CPU après accélération**

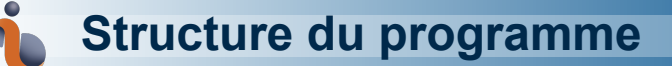

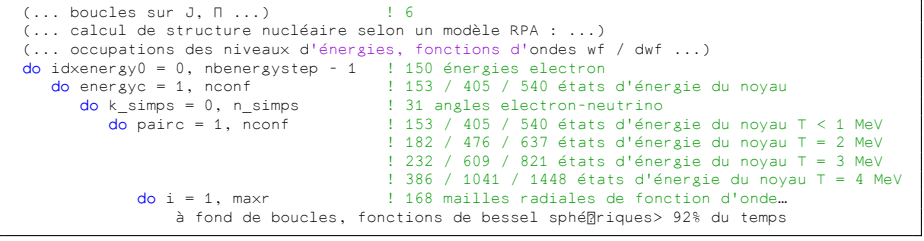

 $j_{\ell}(qr)$ 

nid de 5 boucles indépendantes  $\implies$  paradis des parallélistes

entre *121* millions et *11* milliards d'itérations seulement pour les 4 boucles internes

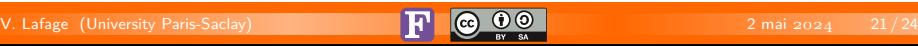

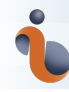

## **Parallelisation ?**

La parallelisation a l'air facile ⇒ OpenMP

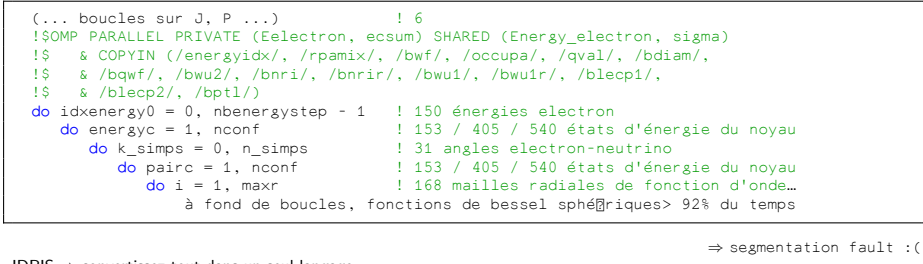

IDRIS ⇒ convertissez tout dans un seul langage Fortran 90,validation des résultats, ajout de OpenMP

⇒segmentation fault :(

- \* Faut-il simplifier le code ?
- \* Dur avec des threads, facile avec des process
- \* Threads pas si équivalents en durée…
- \* Transformer le code pour exprimer une transformée rapide de Bessel Sphérique *à la* FFT ?
- \* intégration numérique reposant des produits de matrice ⇒ utilisons le GPU CUDA, OpenCL, OpenAcc?

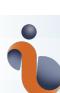

#### OpenACC

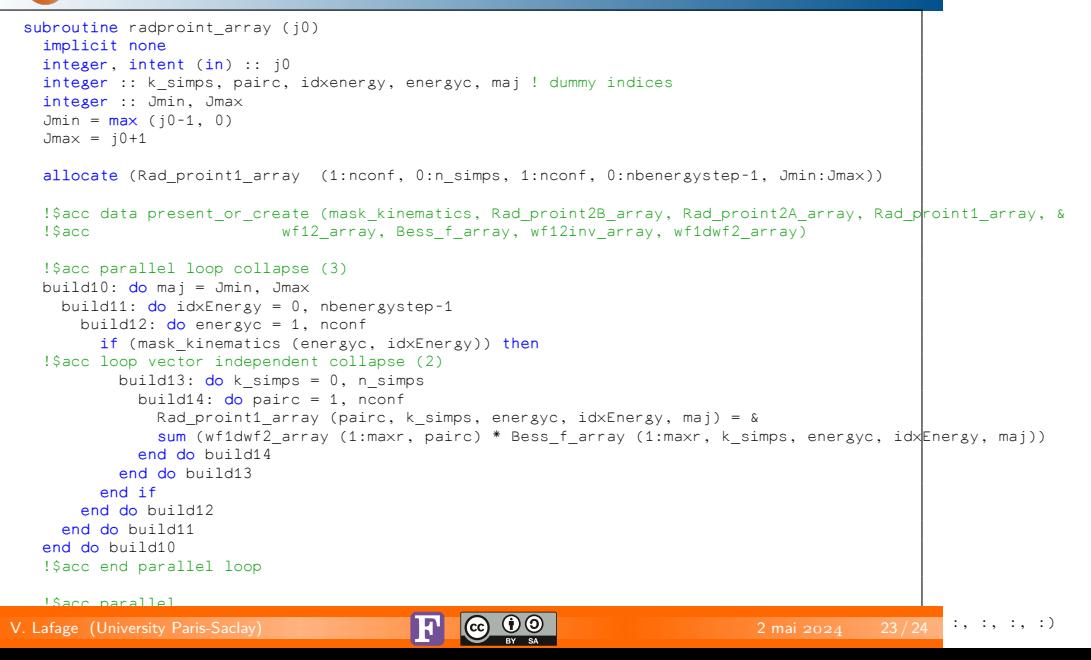

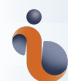

### **En guise de conclusion**

- un peu déçu
- · les bug sont remontés / en cours de remontage à NVidia
- … mais l'autoparallélisation de GrayScott fonctionne
- … mais l'autogpufication de GrayScott fonctionne
- l'exploration se poursuit sur le code de capture d'électron
	- ▶ …autoparallélisation
	- ▶ …autogpufication